# $(C0)$ V1.0

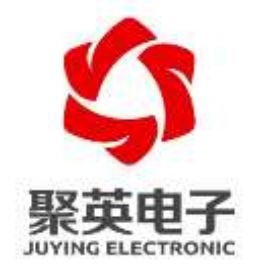

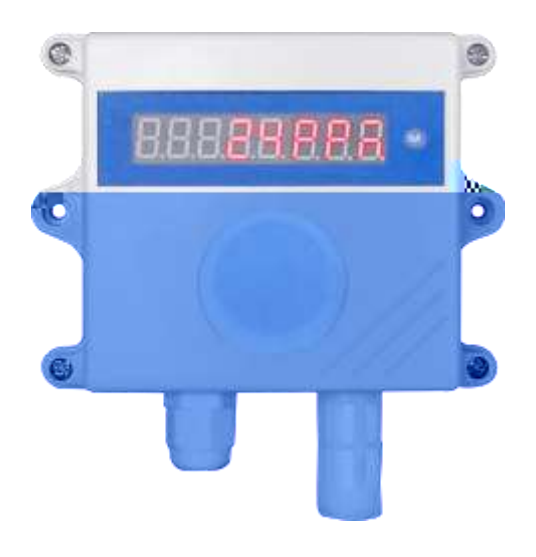

**2021** 5

 $\infty$ 

#### $VI.0$

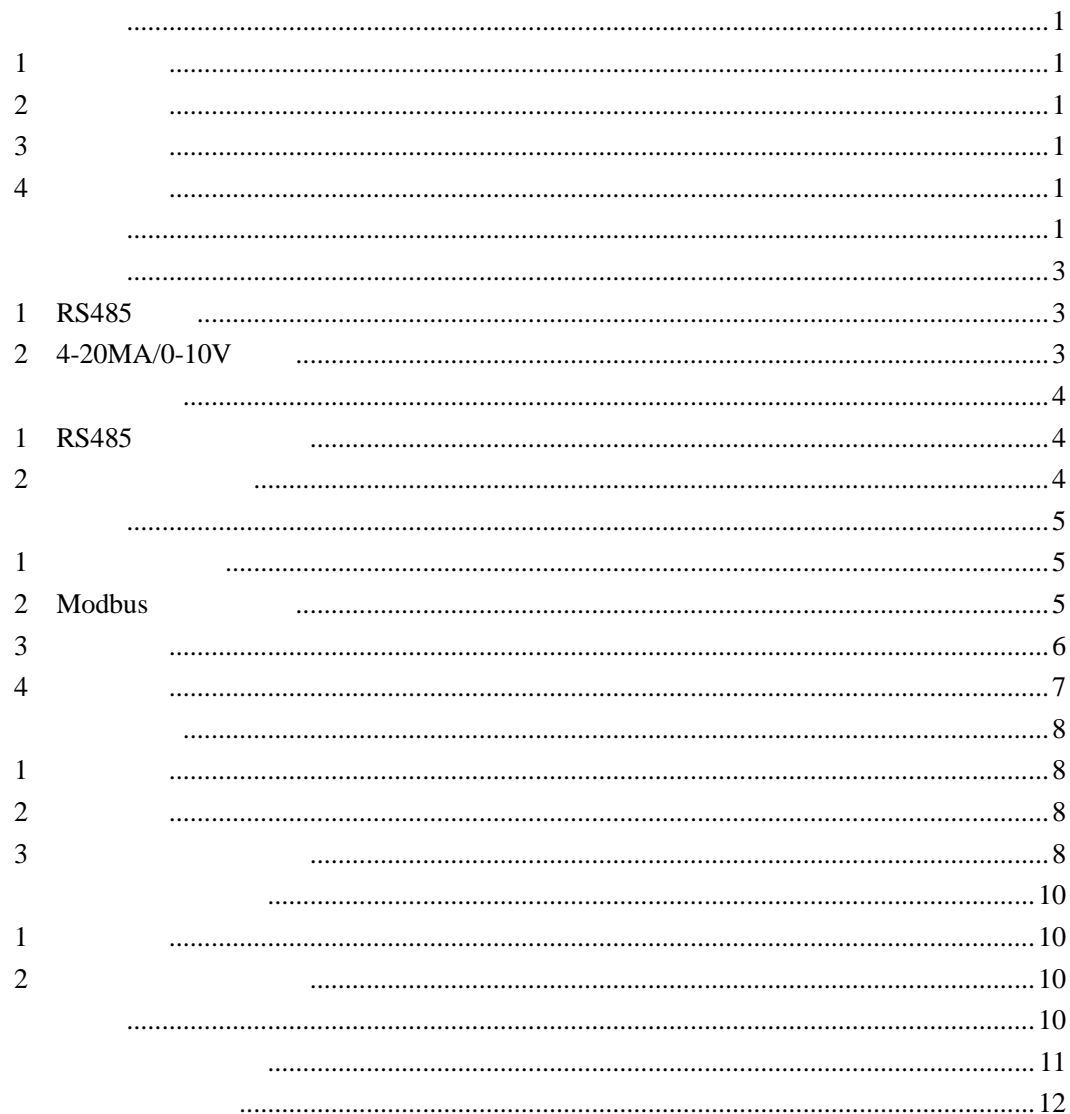

#### <span id="page-2-1"></span><span id="page-2-0"></span>**1**、产品概述

<span id="page-2-5"></span><span id="page-2-4"></span><span id="page-2-3"></span><span id="page-2-2"></span>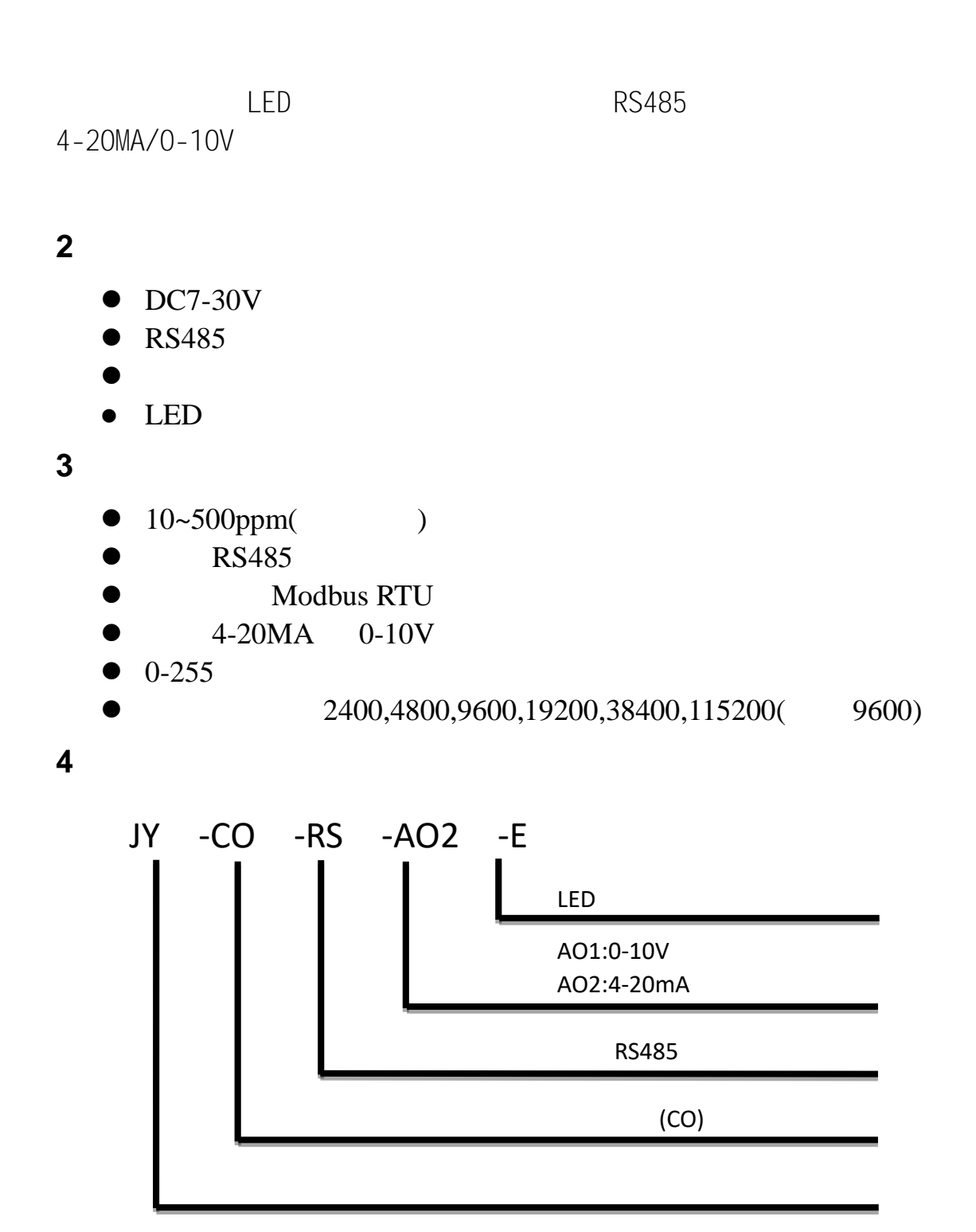

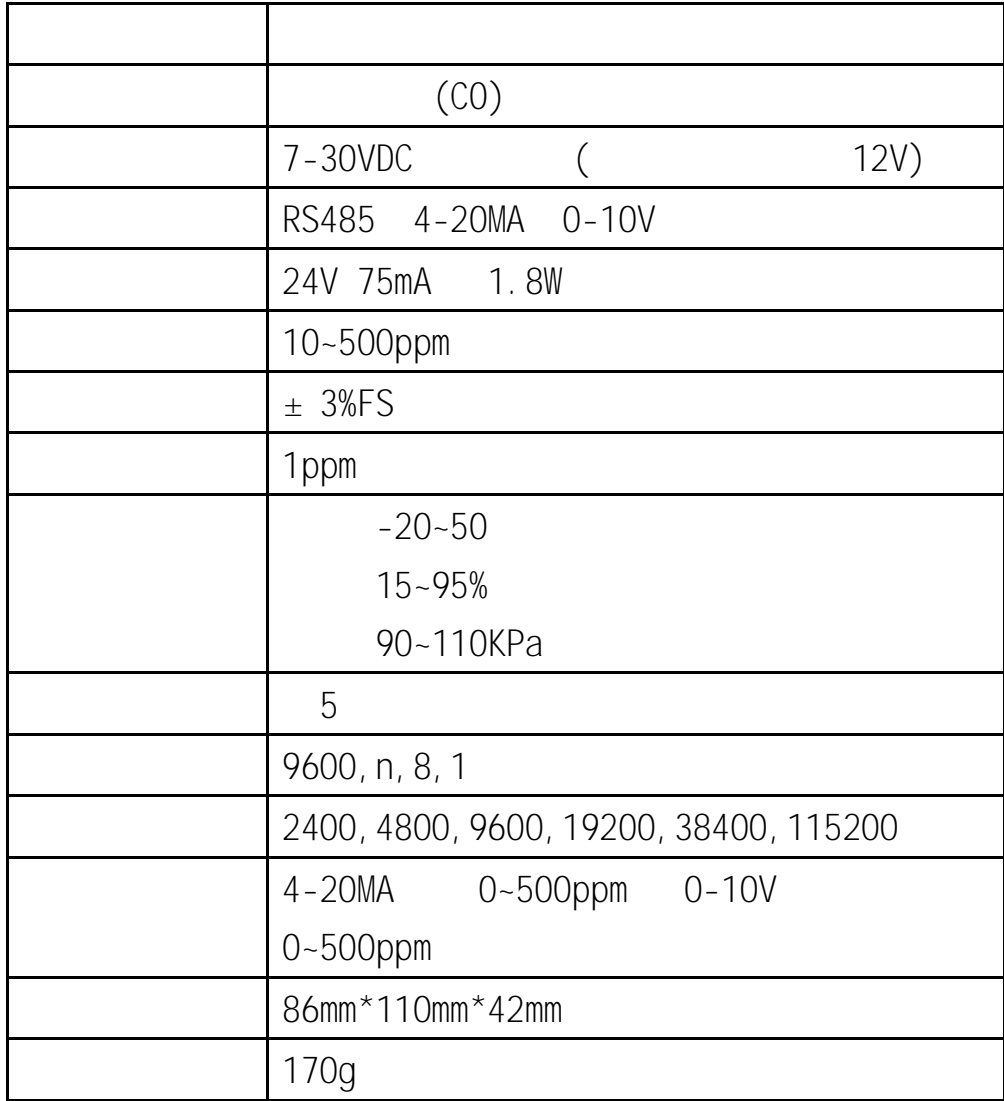

<span id="page-4-0"></span>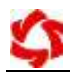

### <span id="page-4-1"></span>**1**、**RS485** 接线

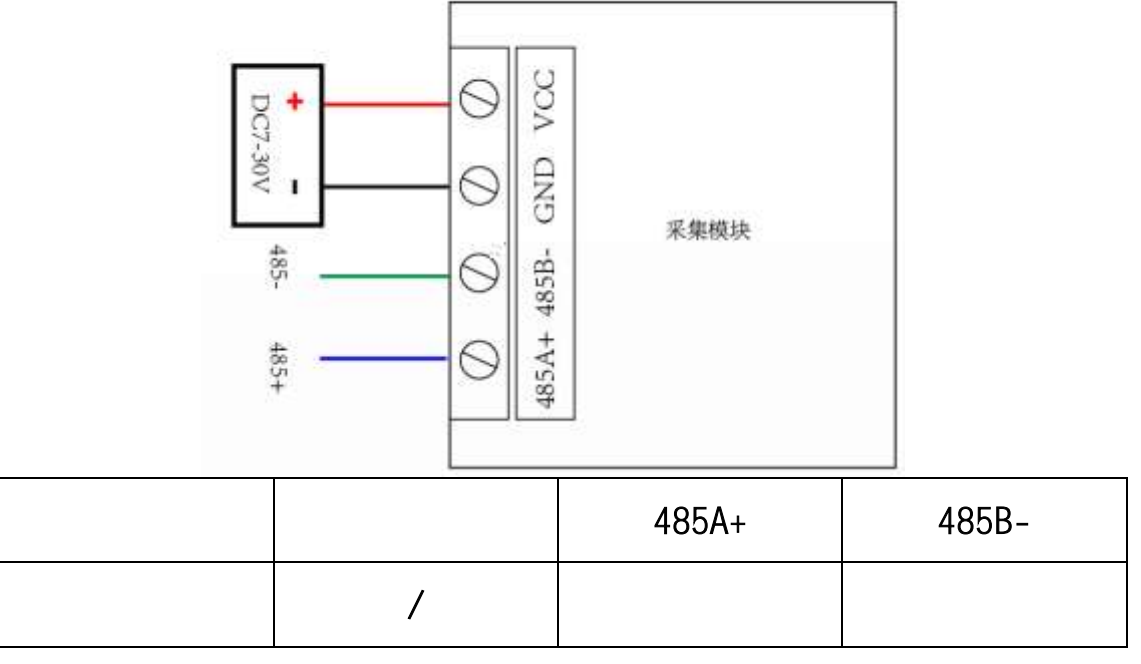

<span id="page-4-2"></span>2 **4-20MA/0-10V** 

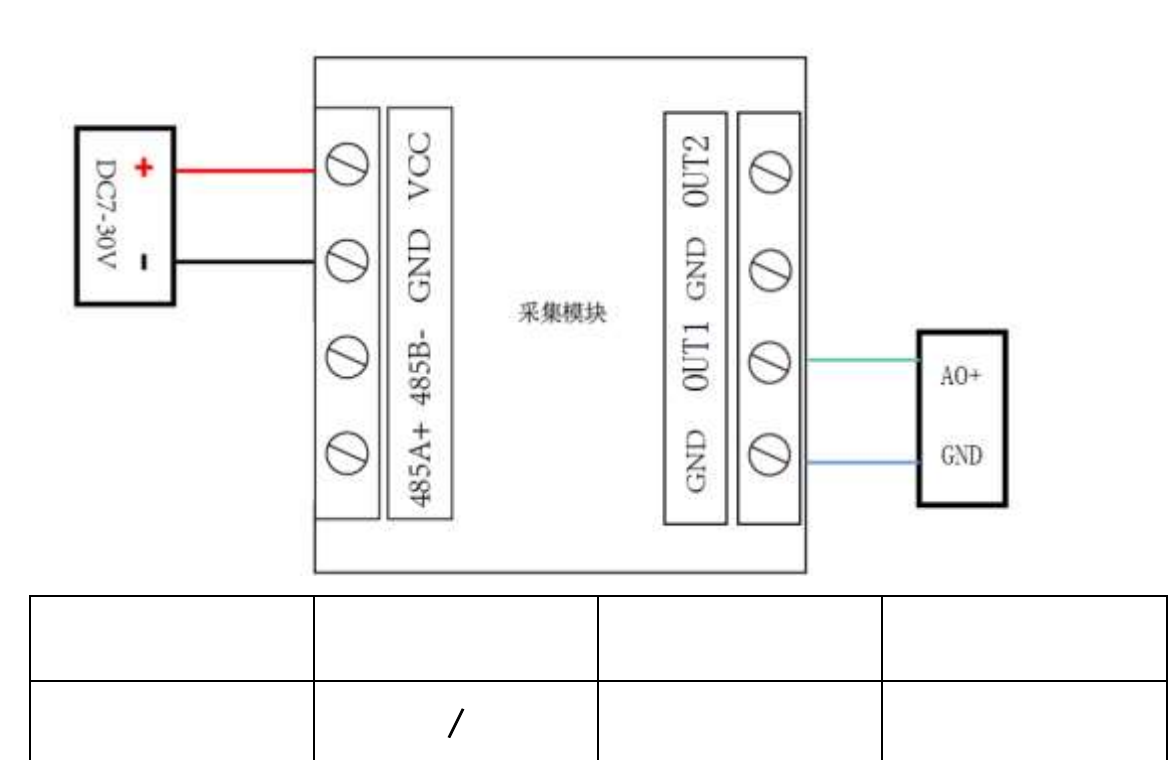

#### <span id="page-5-1"></span><span id="page-5-0"></span>**1**、**RS485** 级联接线方式

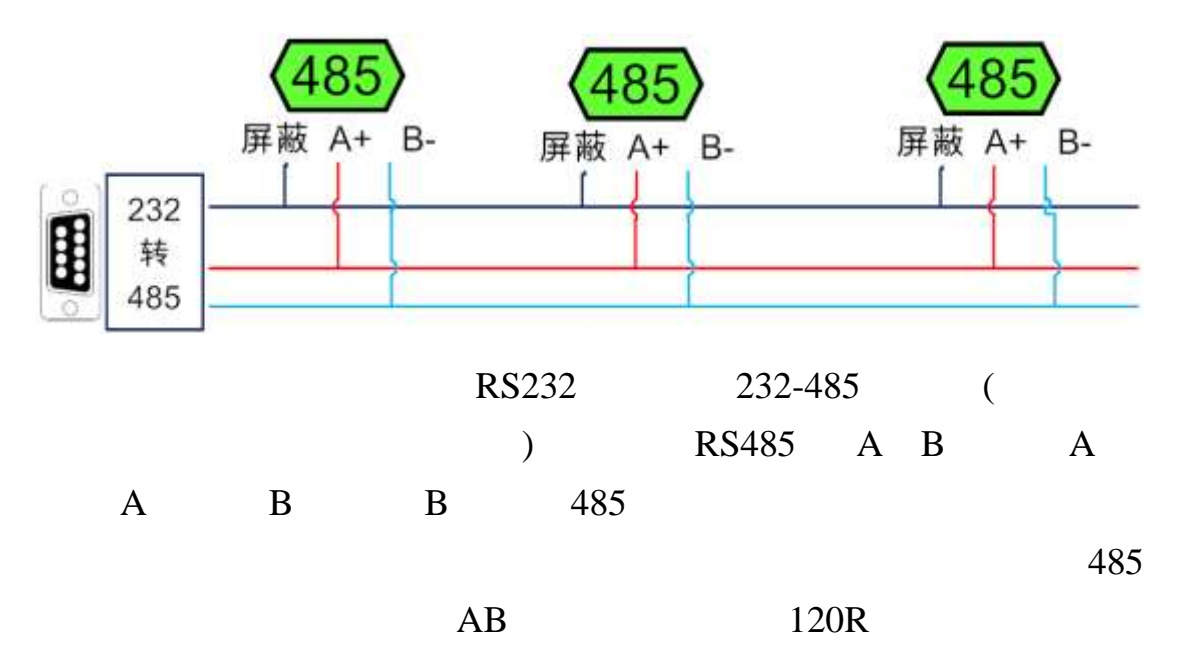

<span id="page-5-2"></span>**2**、模拟量接线方式

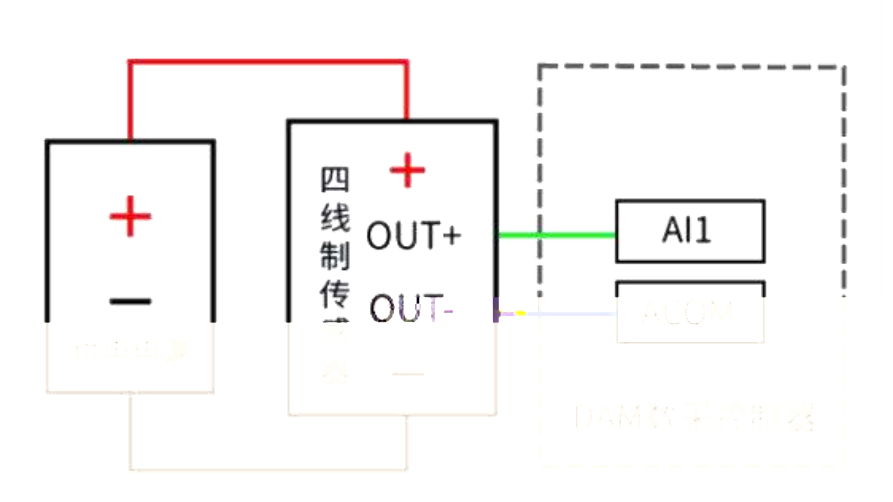

#### <span id="page-6-1"></span><span id="page-6-0"></span>**1**、通讯协议说明

modbus and the modbus in the set of  $\mathbb{R}$  modbus in the set of  $\mathbb{R}$  and  $\mathbb{R}$  are set of  $\mathbb{R}$  and  $\mathbb{R}$  are set of  $\mathbb{R}$  and  $\mathbb{R}$  are set of  $\mathbb{R}$  and  $\mathbb{R}$  are set of  $\mathbb{R}$  and  $\mathbb{R}$  ar

**MODBUS** 

Modbus

http://www.juyingele.com.cn/software/software/Modbus%20POLL

.rar

## <span id="page-6-2"></span>2 **Modbus**

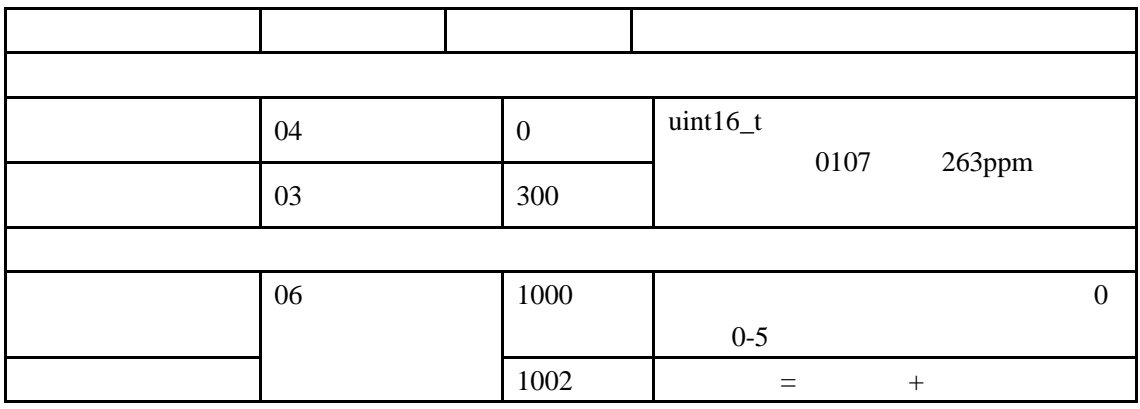

Modbus

PLC

[https://www.juyingele.com.cn/zlxz/danziliao/1226.html](.cn/zlxz/danziliao/1226.html) (MCGS/ / /WINCC/ ) http://www.juyingele.com.cn/software/software/

 $1000$ 

<span id="page-7-0"></span>**3**、指令列表

<span id="page-8-0"></span>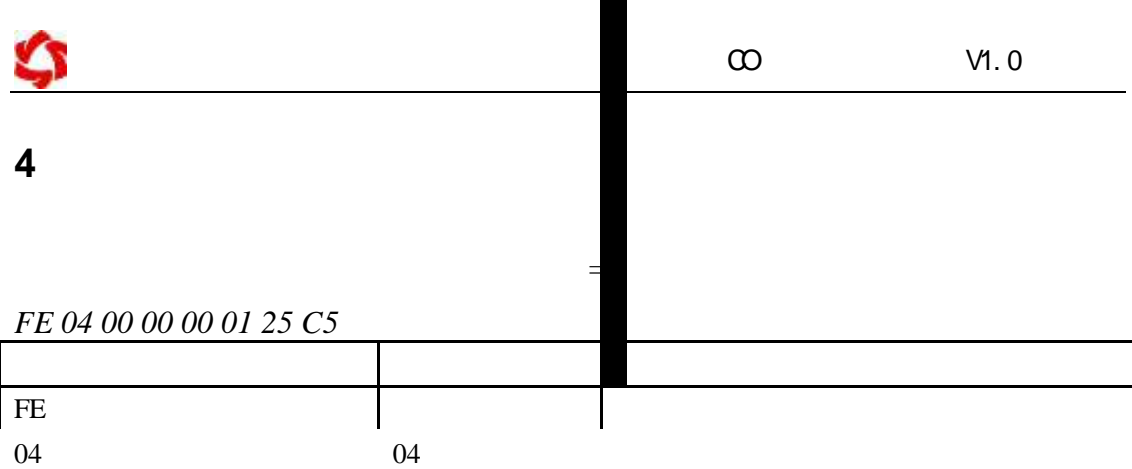

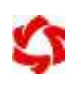

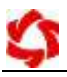

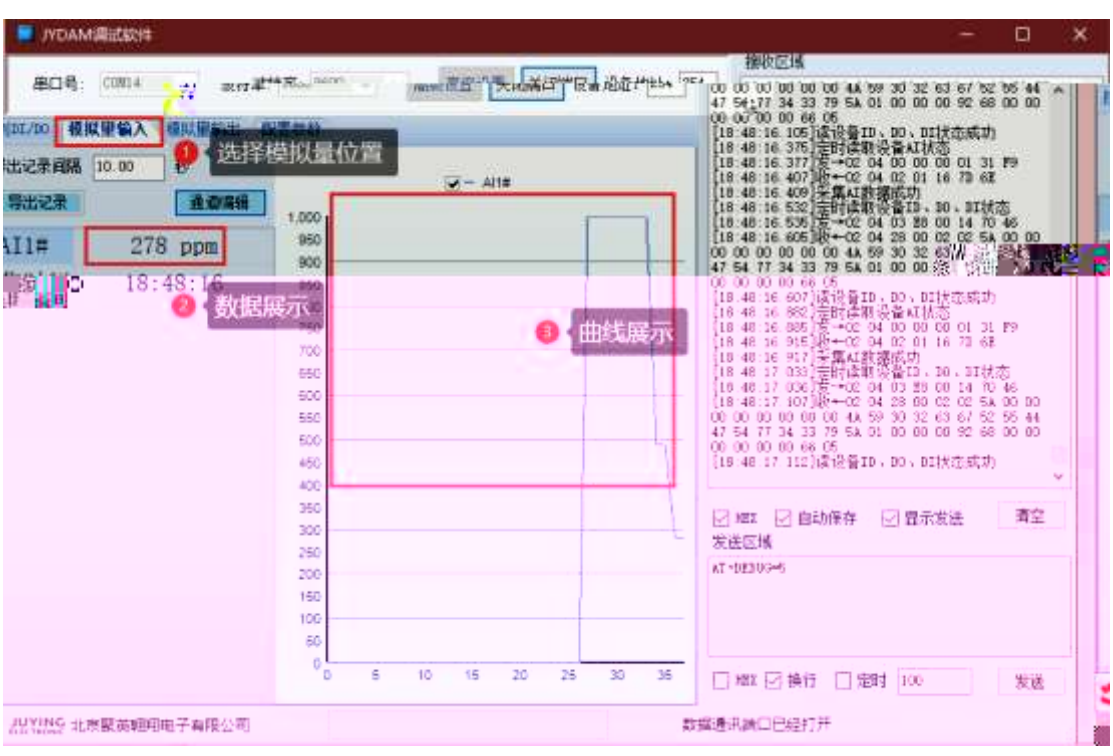

<span id="page-11-1"></span><span id="page-11-0"></span>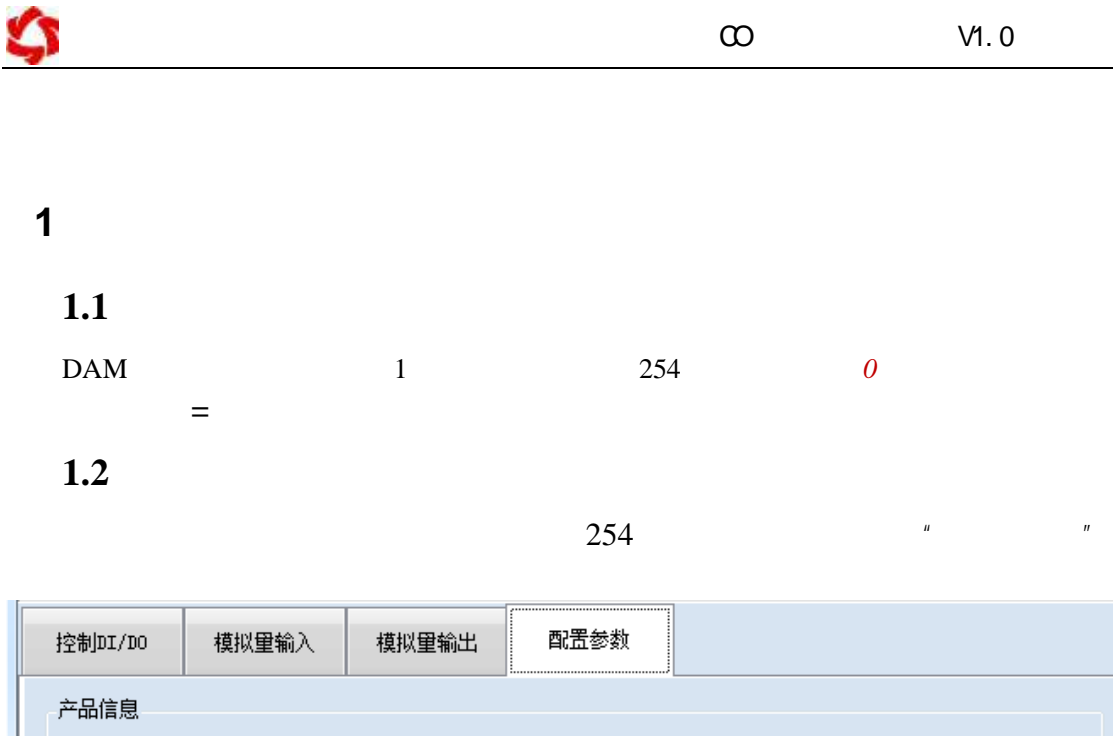

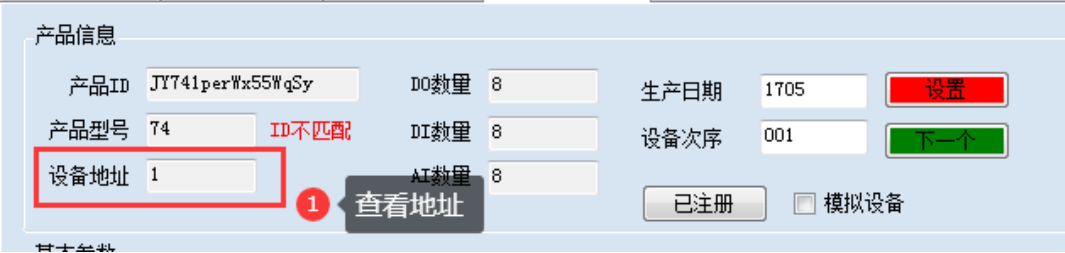

**1.3**、偏移地址的设定与读取

JYDAM

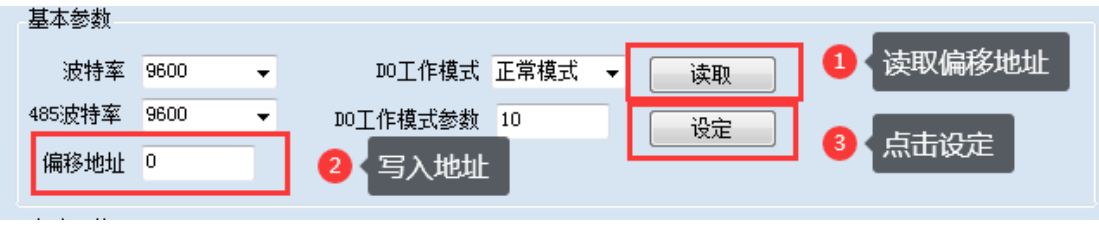

<span id="page-11-2"></span>**2**、波特率的读取与设置

 $n = n$  and  $n = n$ 

<span id="page-11-3"></span>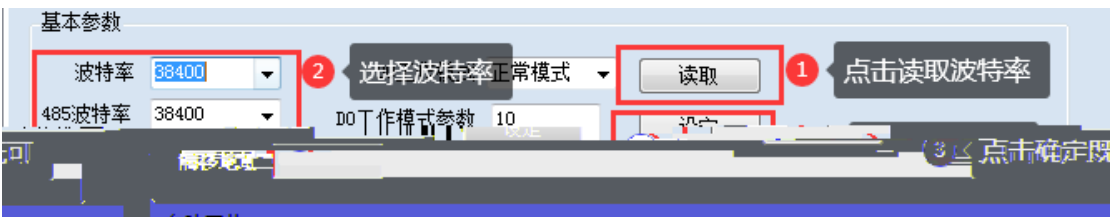

<span id="page-12-0"></span>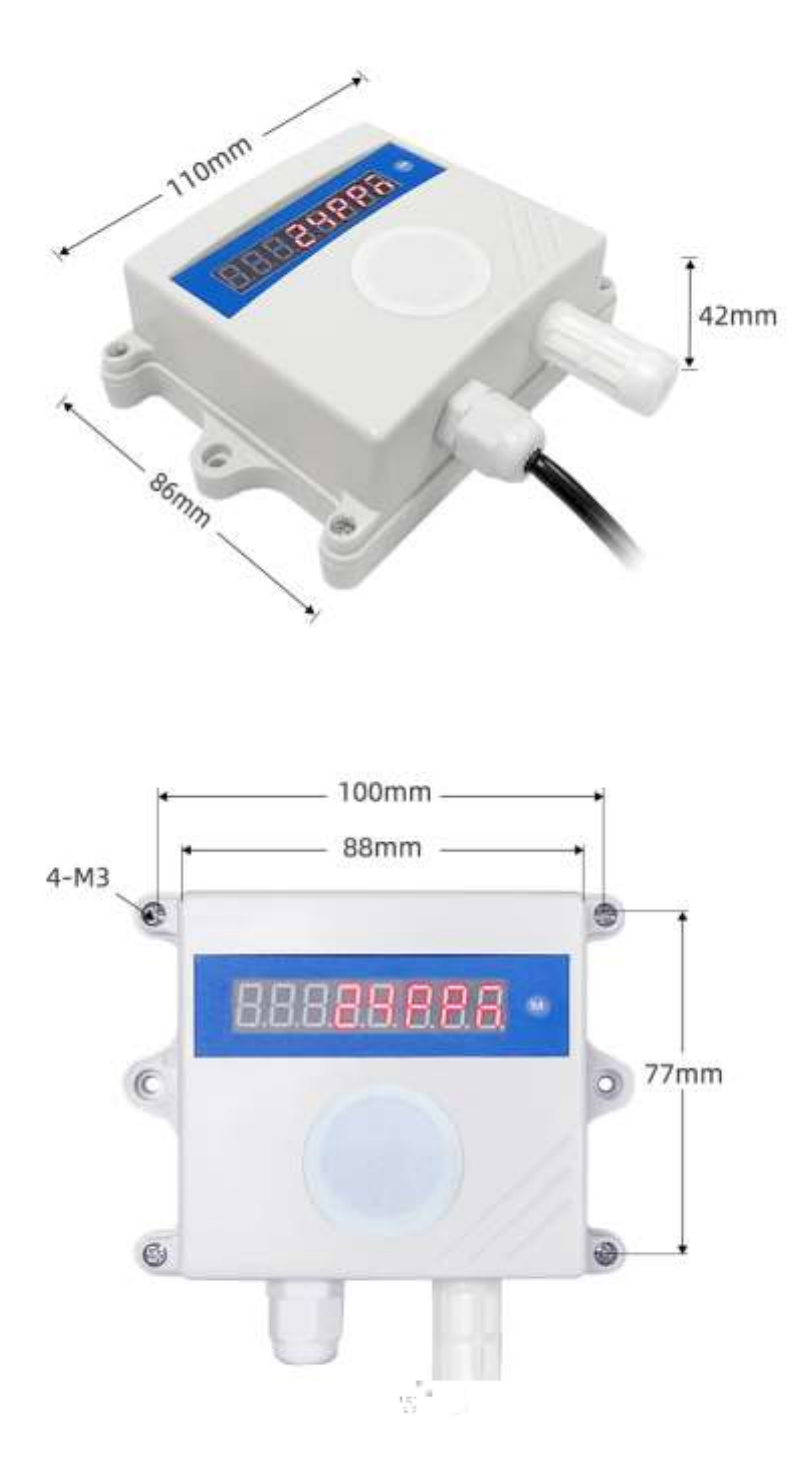

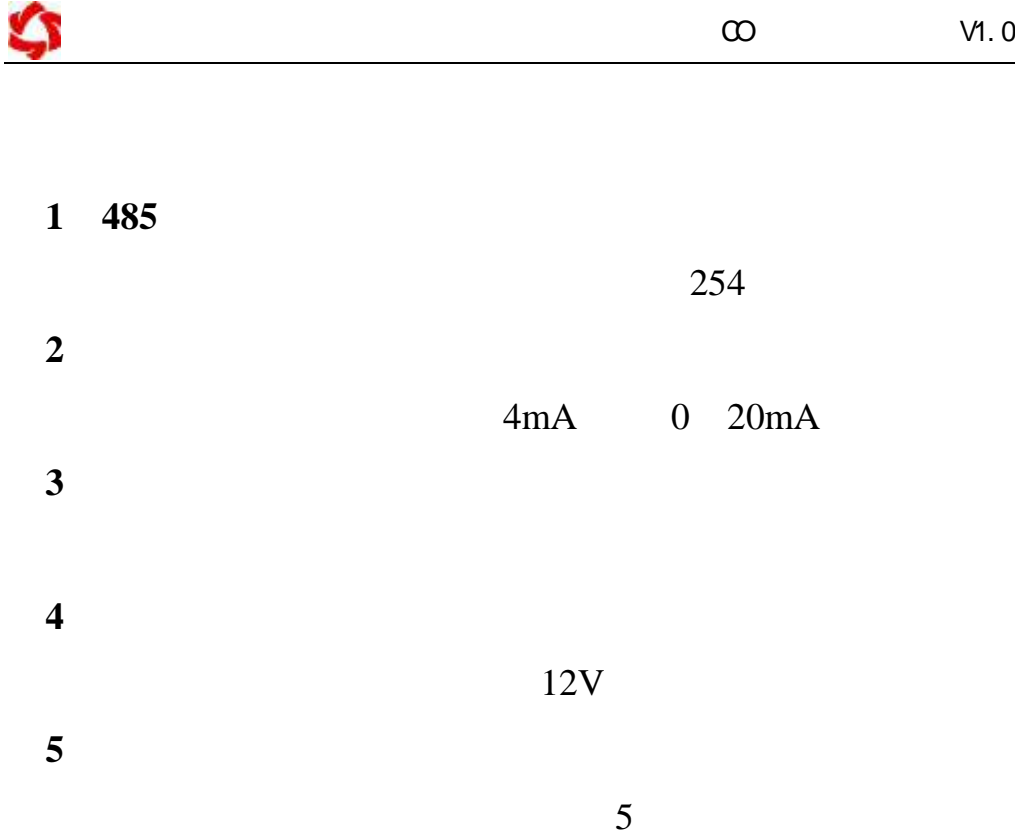

系电话:400-6688-400 010-82899827/1-803

<span id="page-13-0"></span>联系 QQ 3323725294 2986784459

JYDAM

[https://www.juyingele.com.cn/software/software/JYDAM%E8%B0%83%E8%AF%9](.cn/software/software/JYDAM%E8%B0%83%E8%AF%95%E8%BD%AF%E4%BB%B6.rar) [5%E8%BD%AF%E4%BB%B6.rar](.cn/software/software/JYDAM%E8%B0%83%E8%AF%95%E8%BD%AF%E4%BB%B6.rar)

[https://www.juyingele.com.cn/software/jynet/%E4%BB%A5%E5%A4%AA%E7%BD%](.cn/software/jynet/%E4%BB%A5%E5%A4%AA%E7%BD%91%E9%85%8D%E7%BD%AE%E8%BD%AF%E4%BB%B6.rar) [91%E9%85%8D%E7%BD%AE%E8%BD%AF%E4%BB%B6.rar](.cn/software/jynet/%E4%BB%A5%E5%A4%AA%E7%BD%91%E9%85%8D%E7%BD%AE%E8%BD%AF%E4%BB%B6.rar)

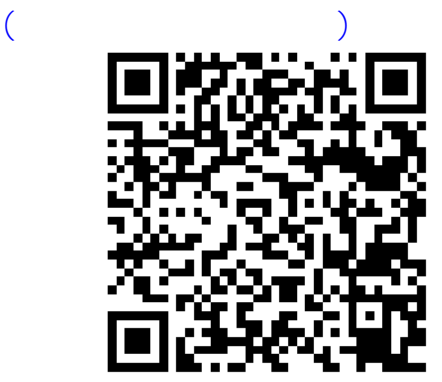

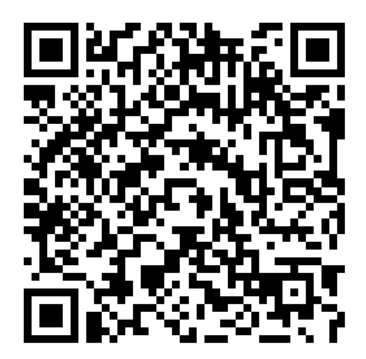

```
JYDAM
```
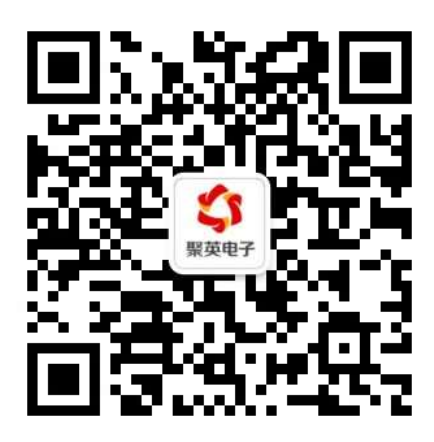